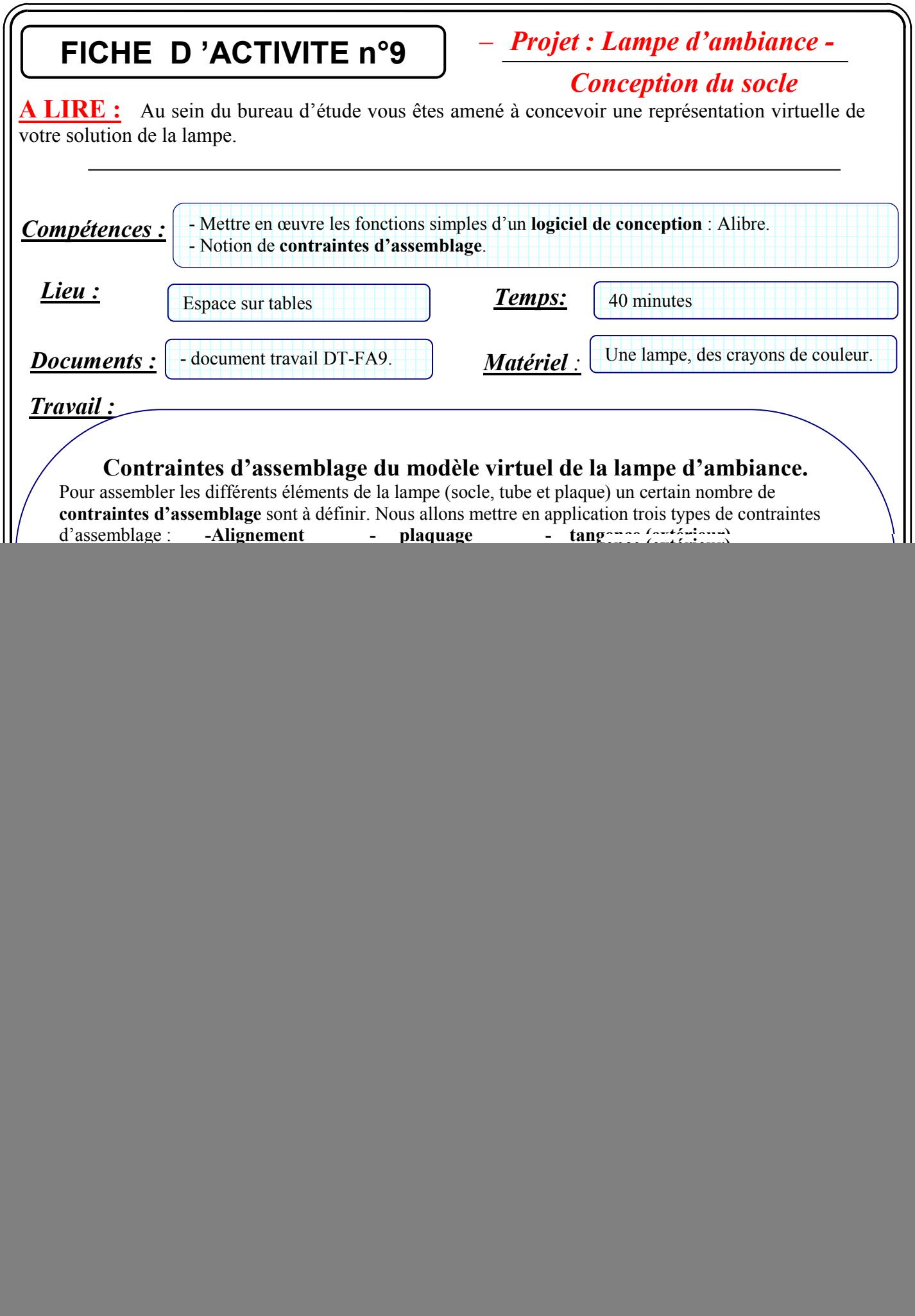

Collège A. Malraux-Dijon